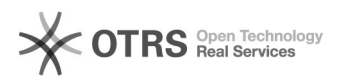

## **Mitel Dect Anklopfen deaktivieren** 26.04.2024 23:42:33

## **FAQ-Artikel-Ausdruck**

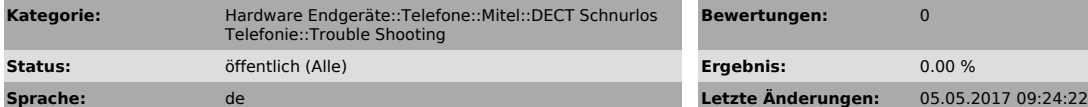

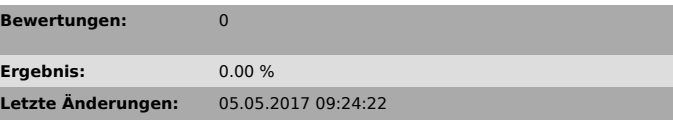

*Schlüsselwörter*

aastra dect RFP 32 Callwaiting anklopfen CW

*Symptom (öffentlich)*

ab Version OMM SIP 1.6.6 Software

Ab der Software-Version "OMM SIP 1.6.6" lässt sich das Anklopfen (Callwaiting, CW) aktivieren, bzw. deaktivieren

*Problem (öffentlich)*

*Lösung (öffentlich)*

Im Endgerät einfach unter Menu > SYSTEMNAME (z.B. e-fon) Callwaiting an bzw. abschalten.